## *Ce service fonctionne jusqu'au 1er juin 2020*

## **A partir du site internet du collège Jean Moulin :**

## <http://webetab.ac-bordeaux.fr/collegejeanmoulinsaintpaullesdax/>

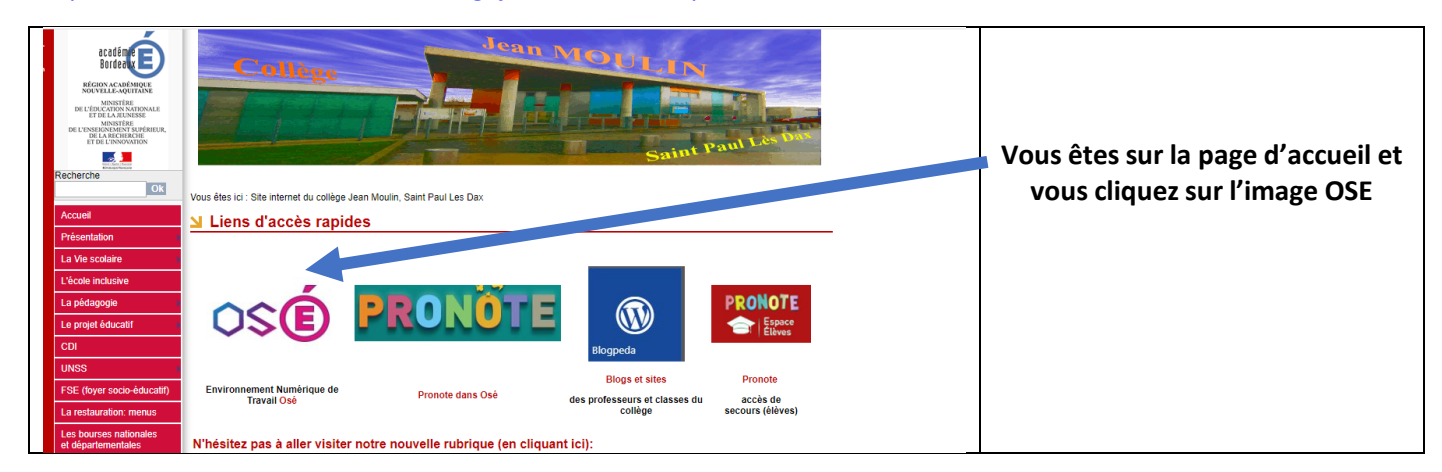

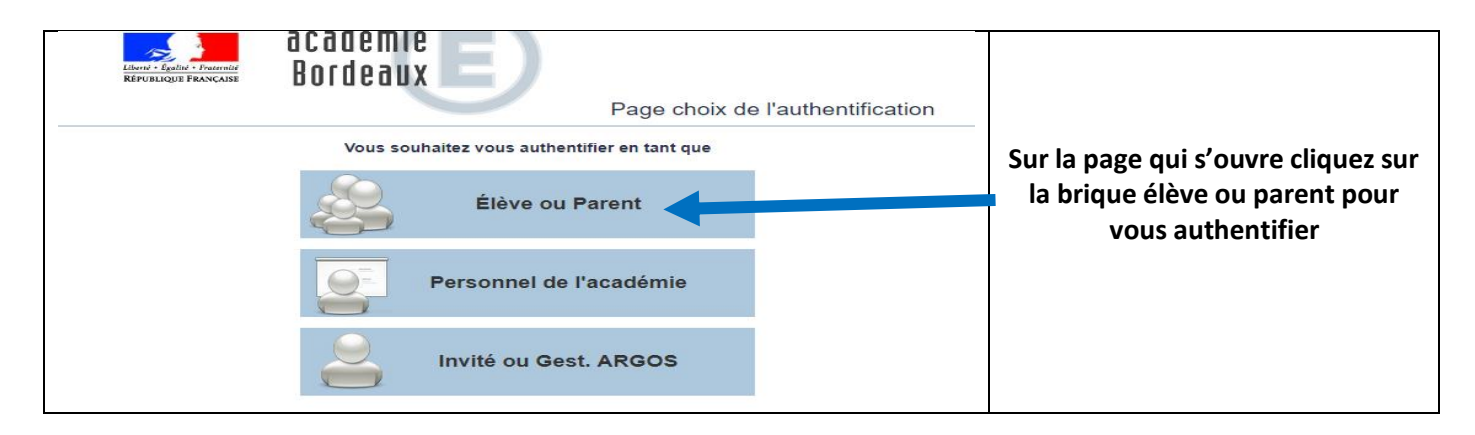

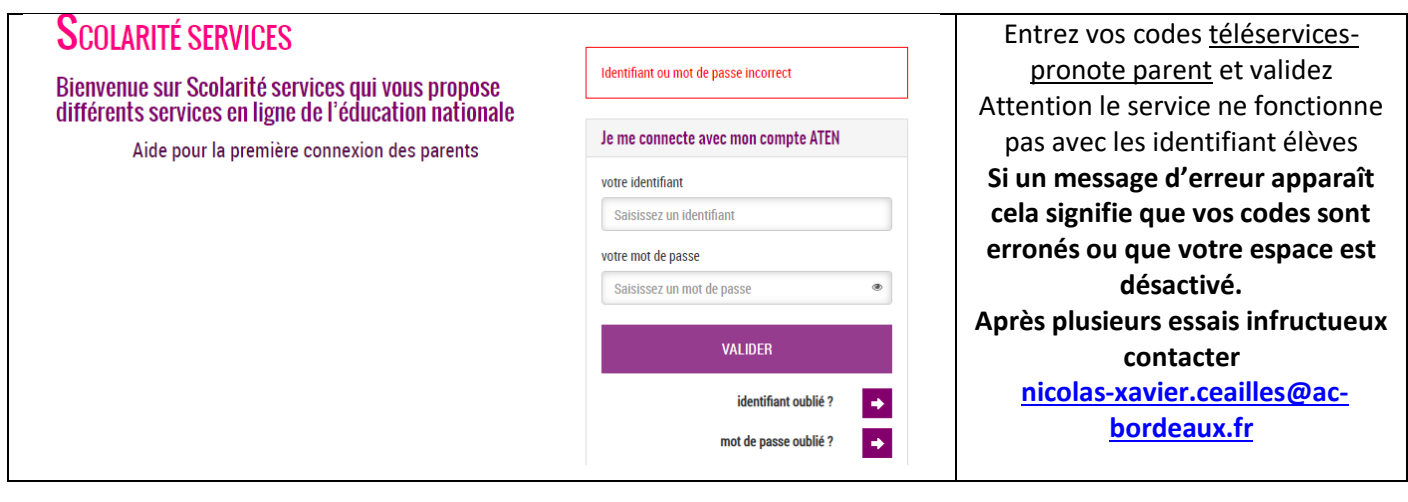

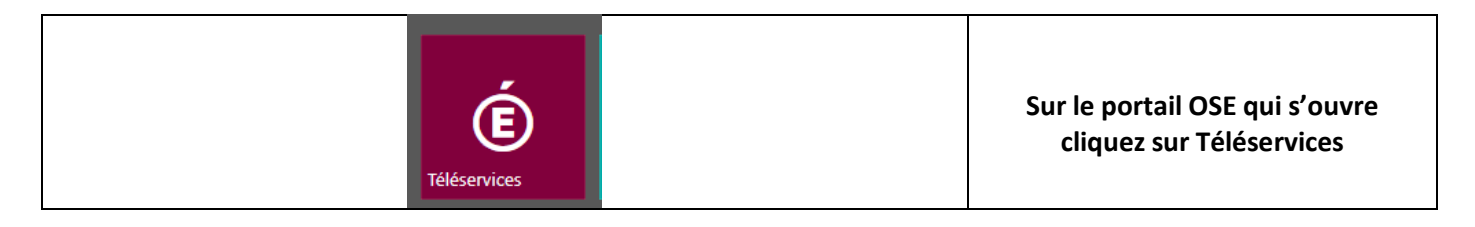

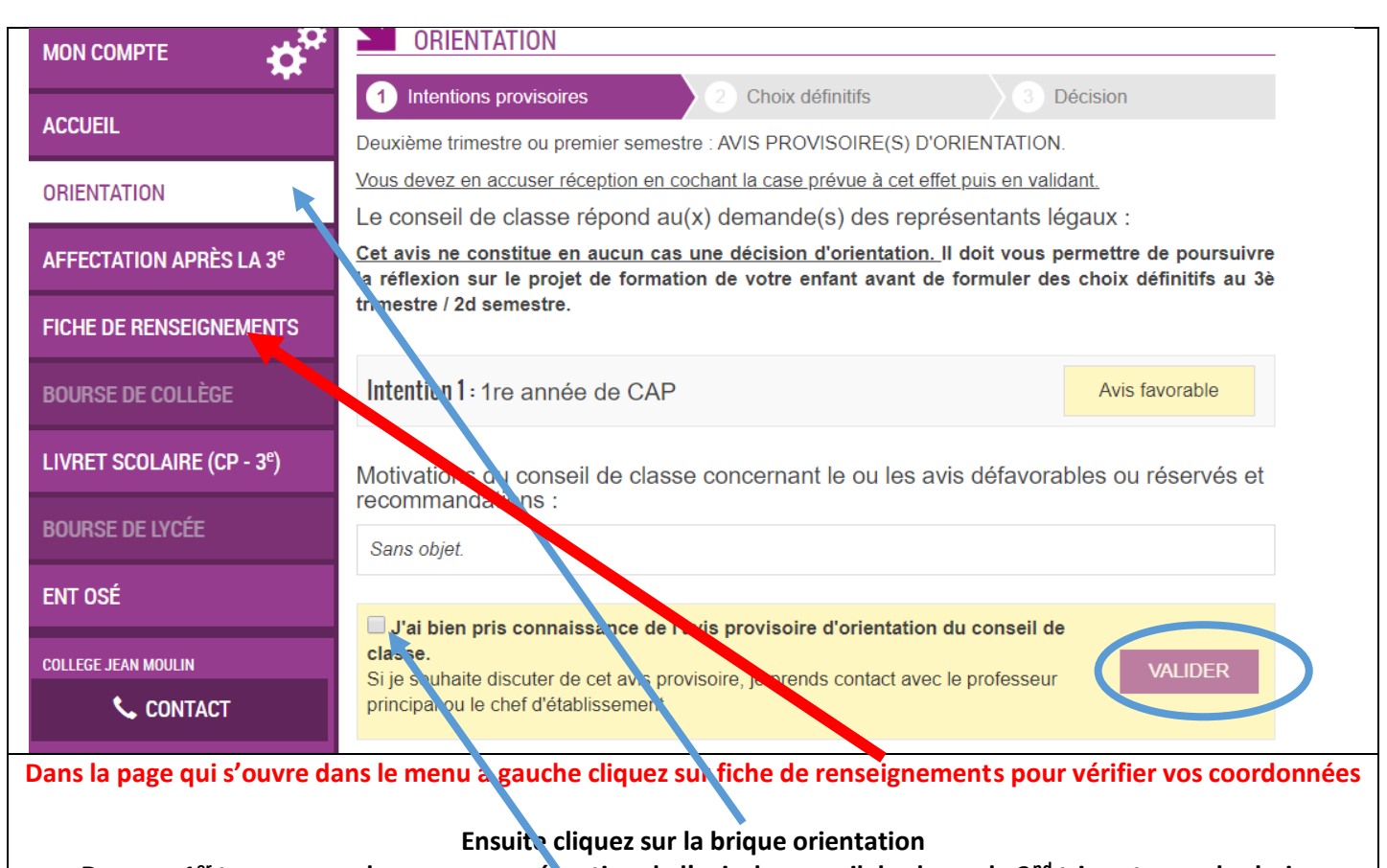

**Dans un 1er temps vous devez accuser réception de l'avis du conseil de classe du 2nd trimestre sur le choix provisoire d'orientation et valider**

## **Maintenant il est temps de passer à la 2<sup>e</sup> étape, le choix définitif d'orientation**

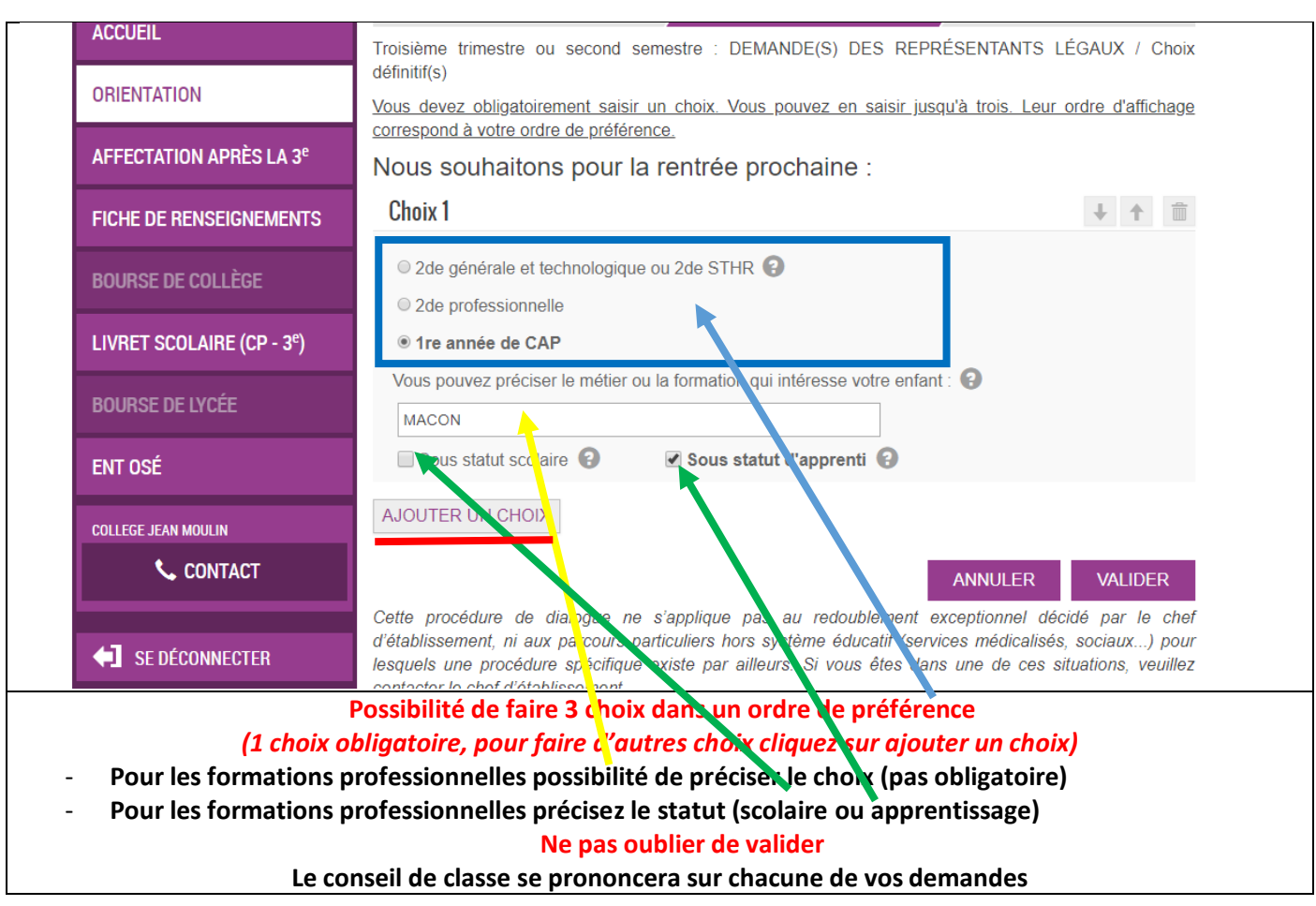

Collège Jean Moulin - Orientation et affectation post 3<sup>e</sup> rentrée 2020

**Maintenant il est temps de passer à la 2<sup>e</sup> étape, le choix définitif d'orientation**

**Connexion au module Affectation après la 3e (procédure qui remplace la fiche dossier de candidature pour l'entrée en 2nd ou 1er année de CAP)**

*Ce Service fonctionne du 25 mai au 8 juin pour les choix du lieu de formation*

*Attention si vous demandez une dérogation pour ne pas aller dans le lycée général de secteur, la fiche papier demande de dérogation est obligatoire et à retourner au collège avec les pièces justificatives avant le 3 juin (contacter Mme Bellet)*

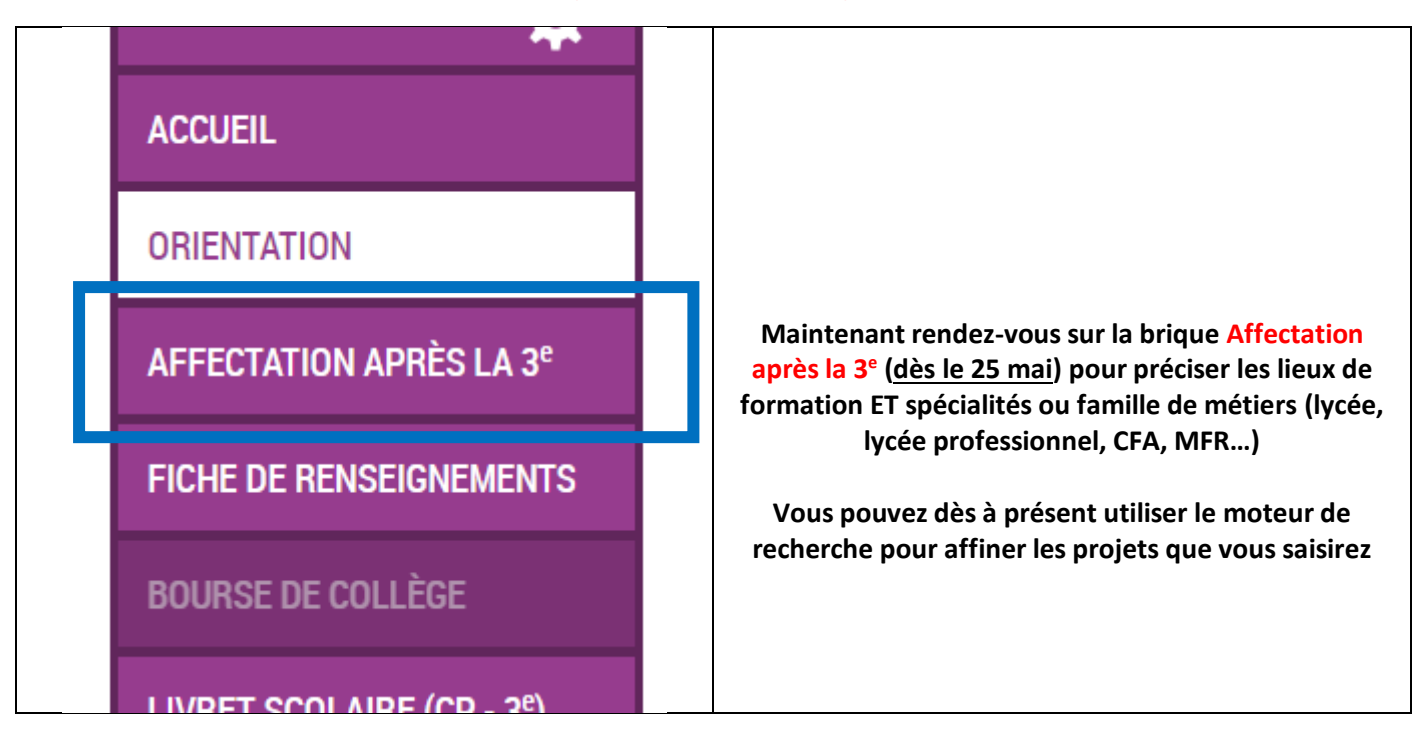

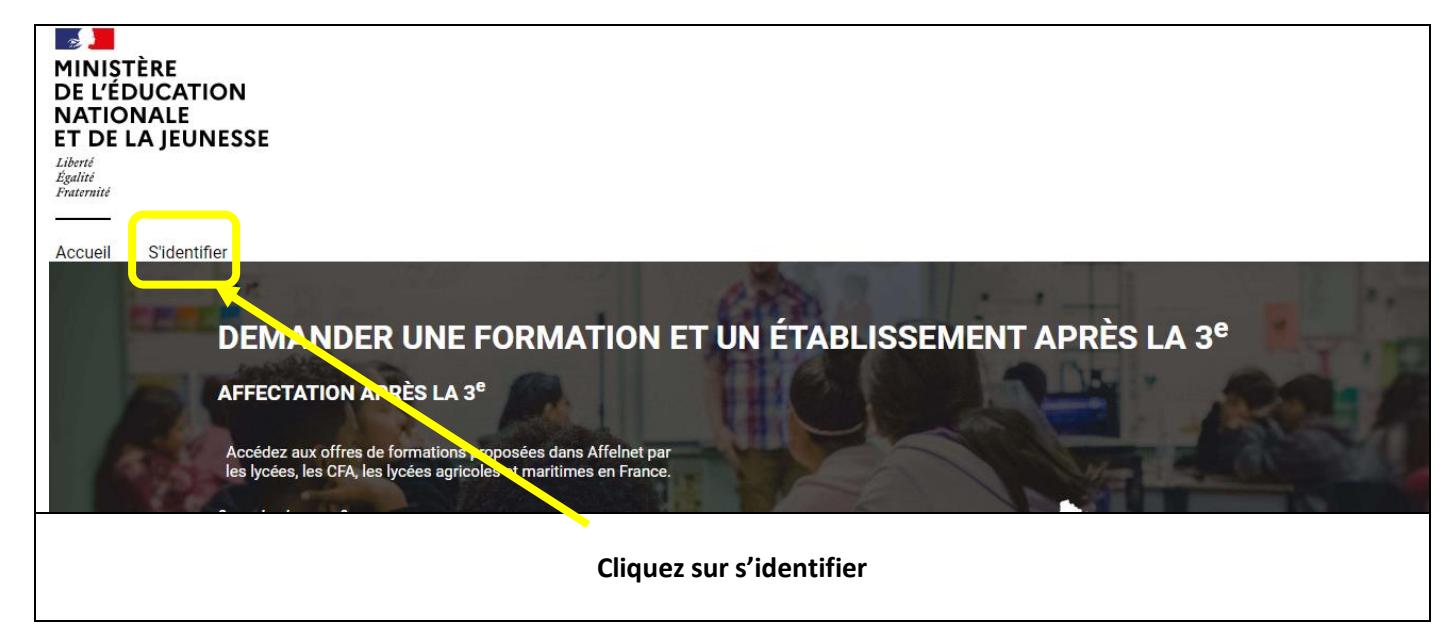

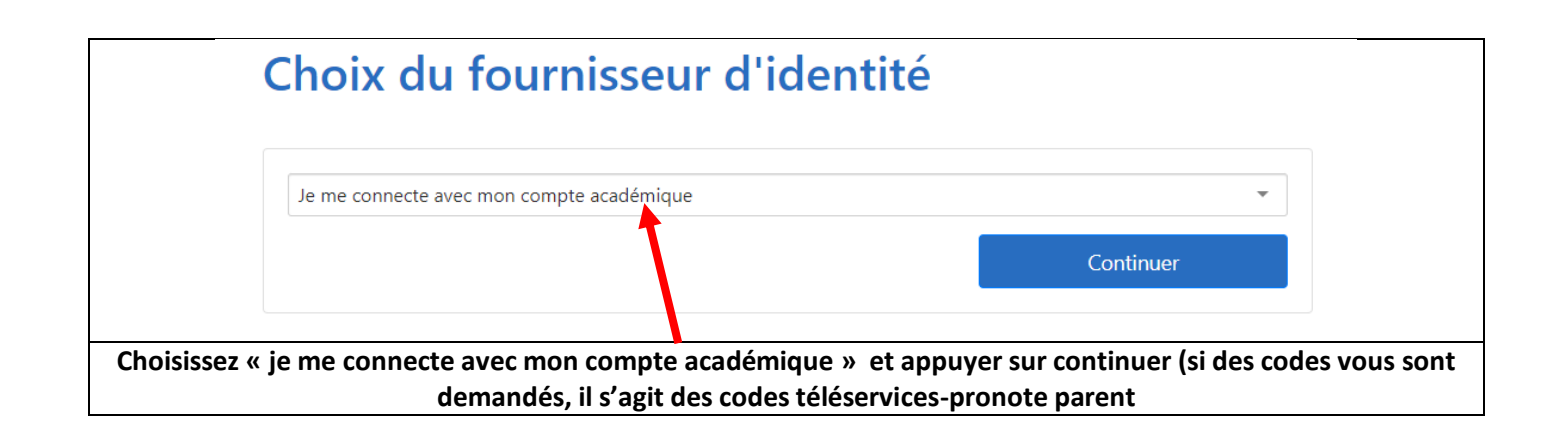

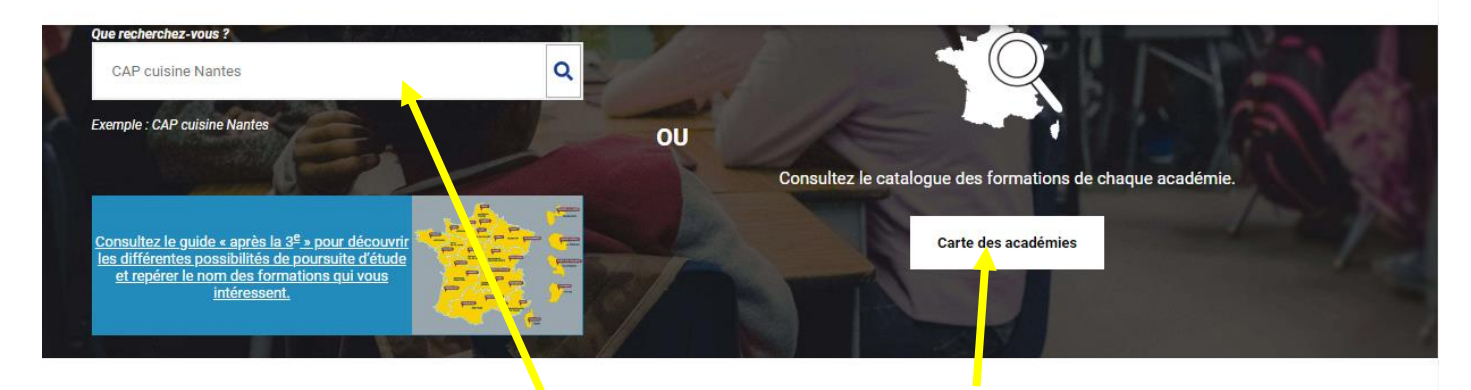

**Soit vous utilisez le cartouche que recherchez-vous ?, soit la carte des académies**

**Par exemple vous tapez dans le cartouche lycée** 

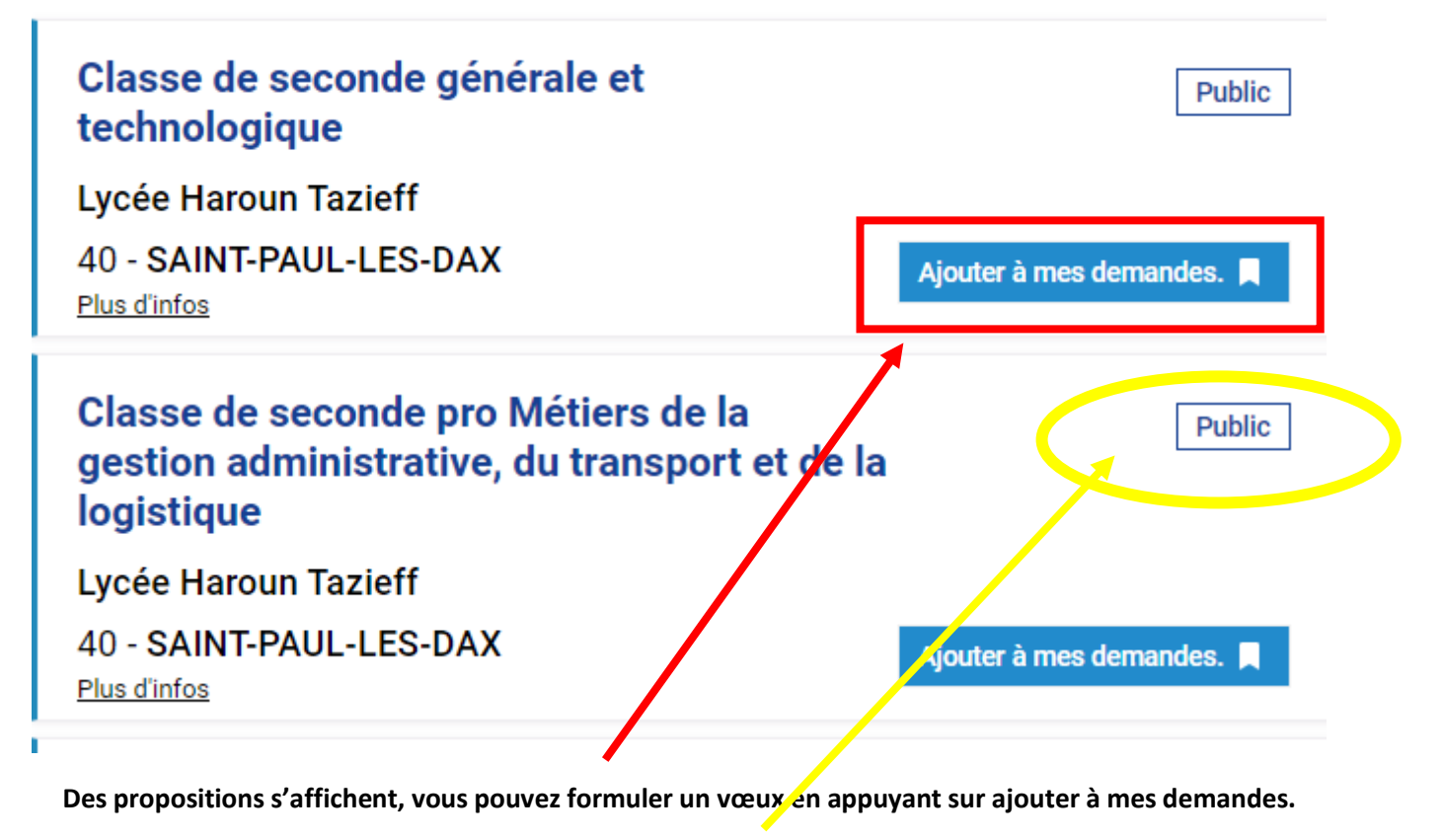

**Si l'établissement est « public » cela apparaît en bleu, s'il est « privé » cela apparait en rouge, si les conditions d'accès sont sur dossier l'indication « modalités particulières » apparaît, si le statut est « l'apprentissage » ce mot apparait**

**Vous pouvez formuler jusqu'à 10 vœux à classer par ordre de préférence**

Collège Jean Moulin - Orientation et affectation post 3<sup>e</sup> rentrée 2020

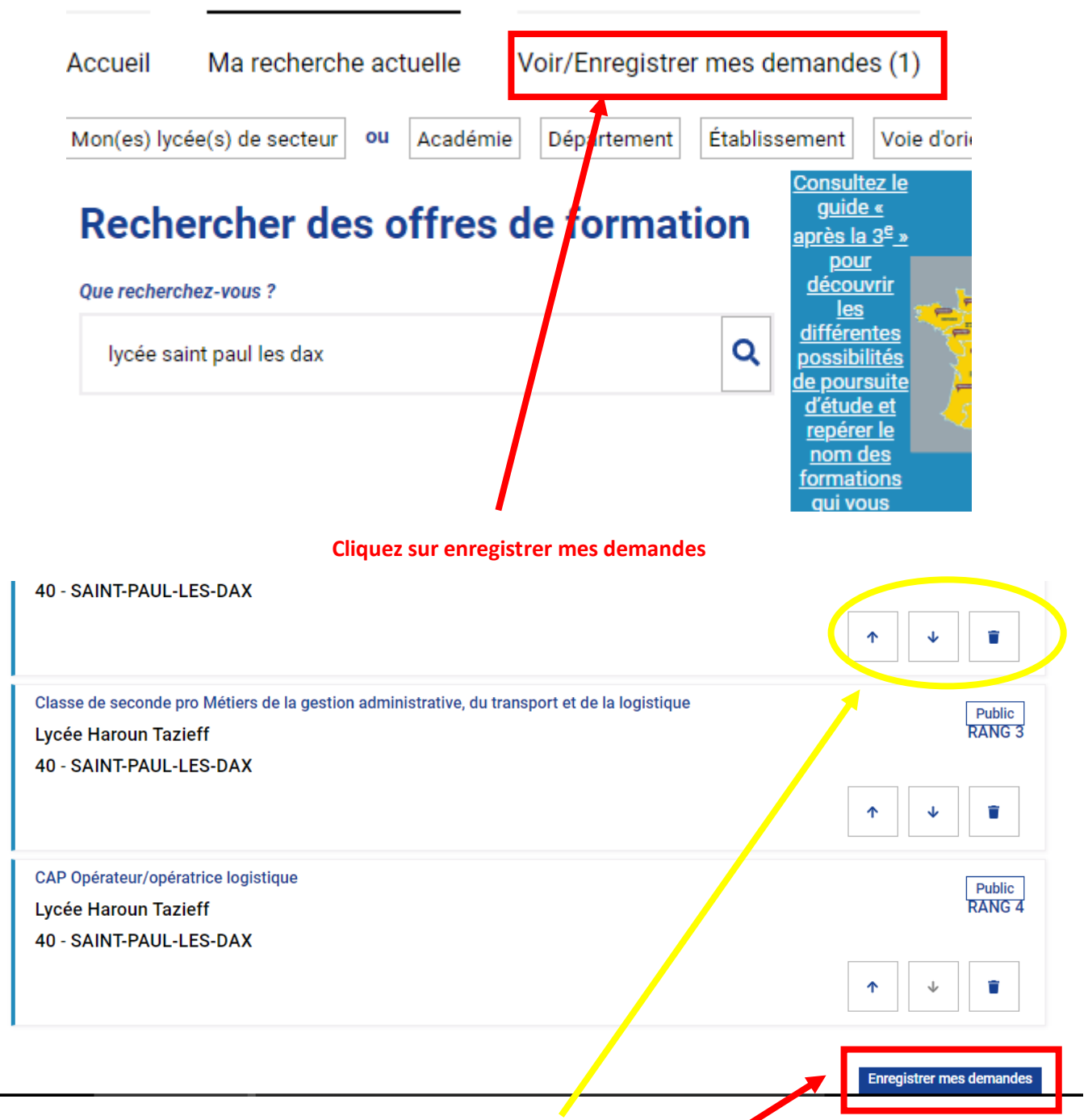

**Vous pouvez changer l'ordre de vos demandes (flèches) ou supprimer une demande.**

**N'oubliez pas de cliquer sur « enregistrer mes demandes » avant de quitter la page.**

**Vous pouvez modifier vos vœux jusqu'au 8 juin.** 

**Attention si le conseil de classe ne valide pas un niveau d'orientation par ex 2nde générale vous ne pourrez pas maintenir un choix de 2nd générale.**